CHARTE GRAPHIQUE La typographie

Pas plus de **3 polices de caractères** pour simplifier la mémorisation de l'identité visuelle et la différenciation par rapport à la concurrence

Les points importants

Choisir une typographie en harmonie avec le design de votre projet. Il faut que la police utilisée soit liée avec l'idée principale de ce que vous voulez transmettre et en fonction du secteur.

## Bonjour Bonjour Bonjour

**1**

Plutôt que innover avec une police qui risque de déplaire, il est préférable d'utiliser des polices « traditionnelle » tel que Arial, Tahoma, Verdana

… notamment pour les textes.

**Arial Black** Verdana Impact **Trebuchet MS** Helvetica Geneva

Palatino Georgia Times Garamond **COPPERPLATE** 

POLICES SERIE

POLICES SANS-SERIE

Courier Courier New Monaco Lucida MONOSPACE

Comic Sans MS Zapf Chancery Brush Scrpt

**CURSIVE (MANUSCRIT)** 

3 polices au maximum (généralement pour le titre, sous-titre et le texte). Sélectionner des polices de la même famille.

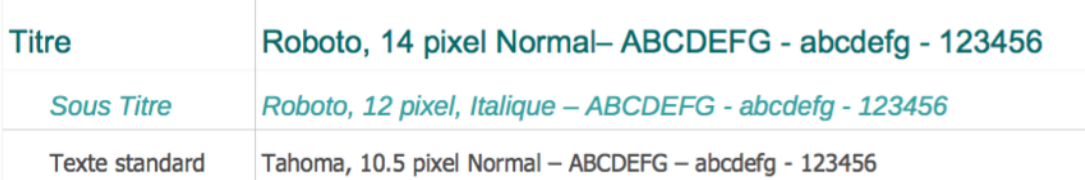

Utiliser une police lisible, Le texte doit être lu, il est donc important de rendre cette tâche aisée au lecteur. La taille de la police (ni trop petit, ni trop grand), le contraste des couleurs (avec le fond) sont importants ! Il est important d'espacer le document pour le rendre plus lisible également.

Ne pas abuser des outils de mise en forme, au risque de la cohérence dans le document.

Standard Standard Standard Standard **Gras Gras Gras Gras Gras Gras** Italique Italique Italique Italique Italique Souligné Souligné Souligné Souligné

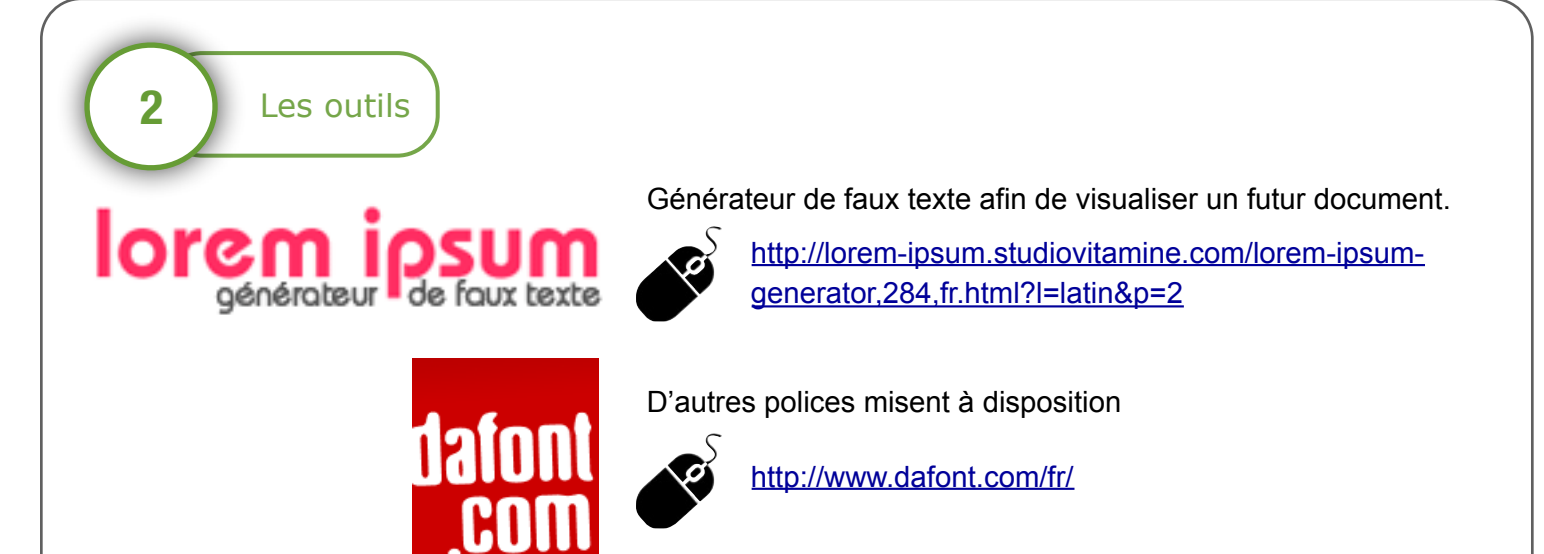

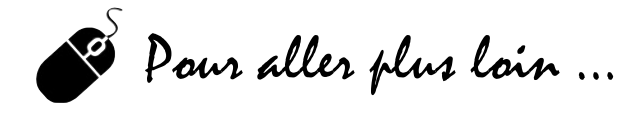

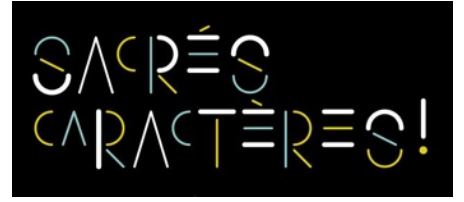

<http://nvx.franceculture.fr/sacres-caracteres/>